## , tushu007.com

书名:<<巧用电脑/现代农民科学素质教育丛书>>

<<巧用电脑/现代农民科学素质教育丛�>

- 13 ISBN 9787540852849
- 10 ISBN 7540852844

出版时间:2010-4

页数:174

字数:133000

extended by PDF and the PDF

http://www.tushu007.com

## , tushu007.com

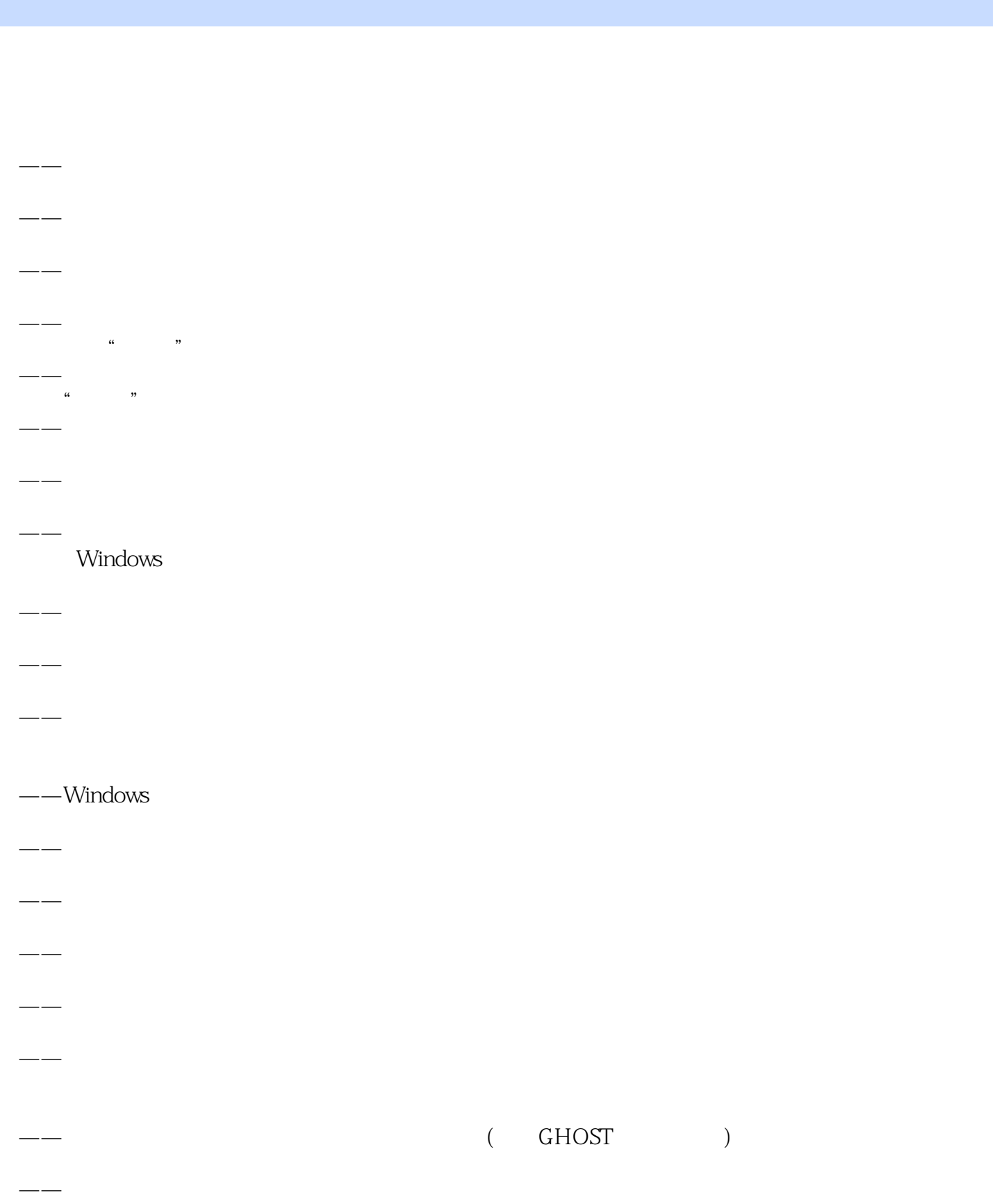

## , tushu007.com

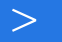

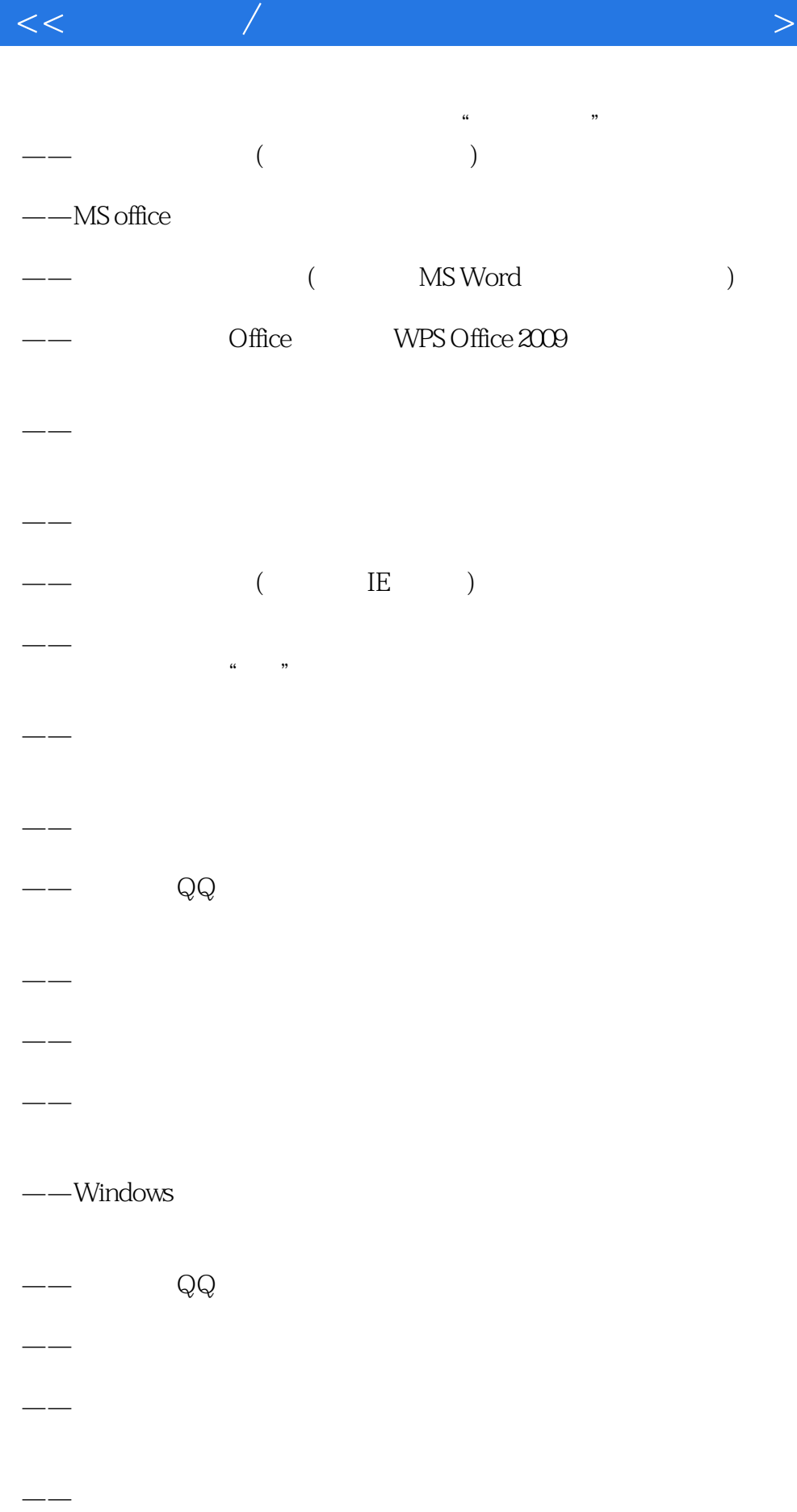

Operating System, OS

<<巧用电脑/现代农民科学素质教育丛�>

windows7

Windows XP UNIX UNUX MACOS ·

 $\infty$ 

……

本站所提供下载的PDF图书仅提供预览和简介,请支持正版图书。

更多资源请访问:http://www.tushu007.com